## SAP ABAP table QTCHD {Contingent: Feature Directory, Dynamic}

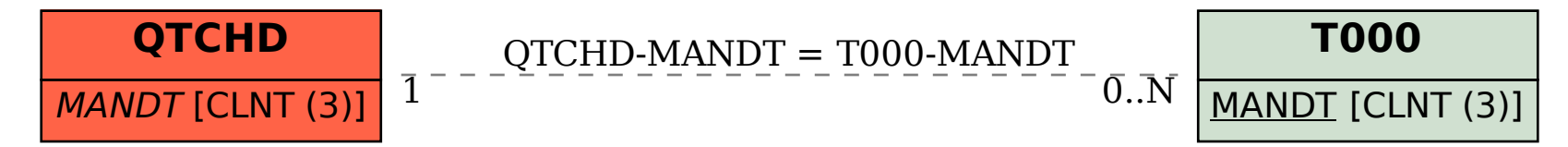